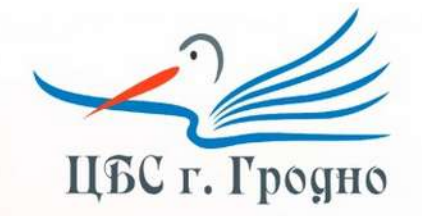

Государственное учреждение культуры «Централизованная библиотечная система г. Гродно» Гродненская городская центральная библиотека им. А. Макаёнка

## QR-код в библиотеке: консультация

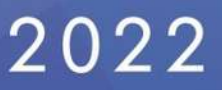

QR-код (от англ. quick response - быстрый отклик) – двумерный штрихкод, разработанный японской фирмой Denso-Wave. В этом штрихкоде кодируется разнообразная информация, состоящая из символов: адрес сайта, телефон, электронная визитка, координаты местоположения и др. QR-код представляет собой квадратное, как правило, черно-белое изображение, которое может быть «прочитано» сканирующим устройством, а также мобильным телефоном или ноутбуком с видеокамерой, на который установлена программа для чтения QR кода. В QR-метку помещается текст объемом до 4296 знаков, который может содержать гиперссылки. К слову, читать их можно как с распечатки, так и с экрана. Код может содержать любой текст, состоящий из букв, цифр и символов, или ссылку, по которой пользователь может получить информацию об объекте или месте, на котором этот код нанесён.

Есть несколько вариантов использования QR-кода в библиотечной деятельности:

1. В качестве «быстрой» рекламы сайта, блога, страницы в социальной сети.

2. Как игровой и познавательный элемент при проведении массового мероприятия: ссылка на дополнительные материалы, игры, интерактивные плакаты, полезные сайты по теме, список рекомендуемой литературы, заранее подготовленные библиотекарями.

3. В качестве материала к выставке, новинкам: к книге можно прикрепить QR-код, считав который, читатель получит дополнительную информацию о книге, авторе, список литературы.

4. Как средство доступа к каталогу, электронной библиотеке, полнотекстовой базе данных библиотеки.

5. Для проведения квеста.

Несомненным достоинством QR-кода является простота создания. Вы можете и сами зашифровать информацию. Для этого в интернете есть различные бесплатные сервисы.

## Инструкция по использованию QR-кода в библиотеке:

1. Заходим на сайт http://qrcoder.ru/.

2. В поле «Ссылка на сайт» вводим нужный адрес и нажимаем «Создать код». Также можно вставить текст или визитную карточку:

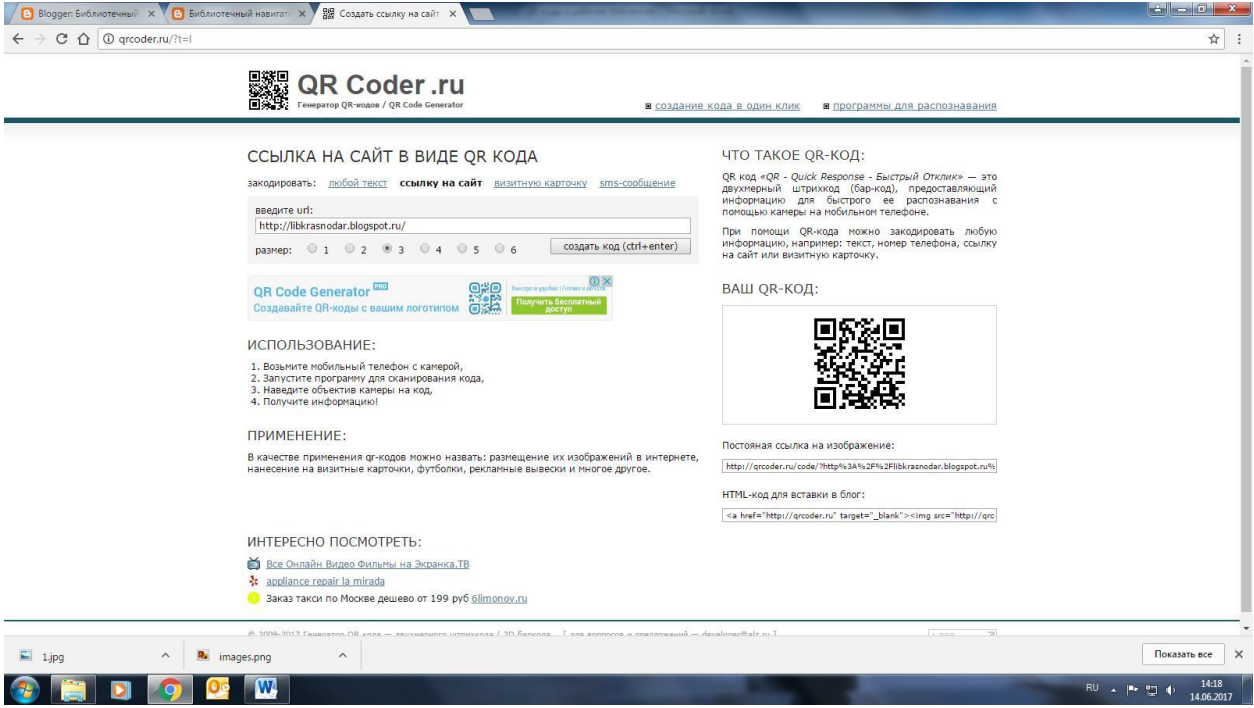

3. Справа видим код для вставки в блог или можем сохранить картинку-код, нажав правой клавишей:

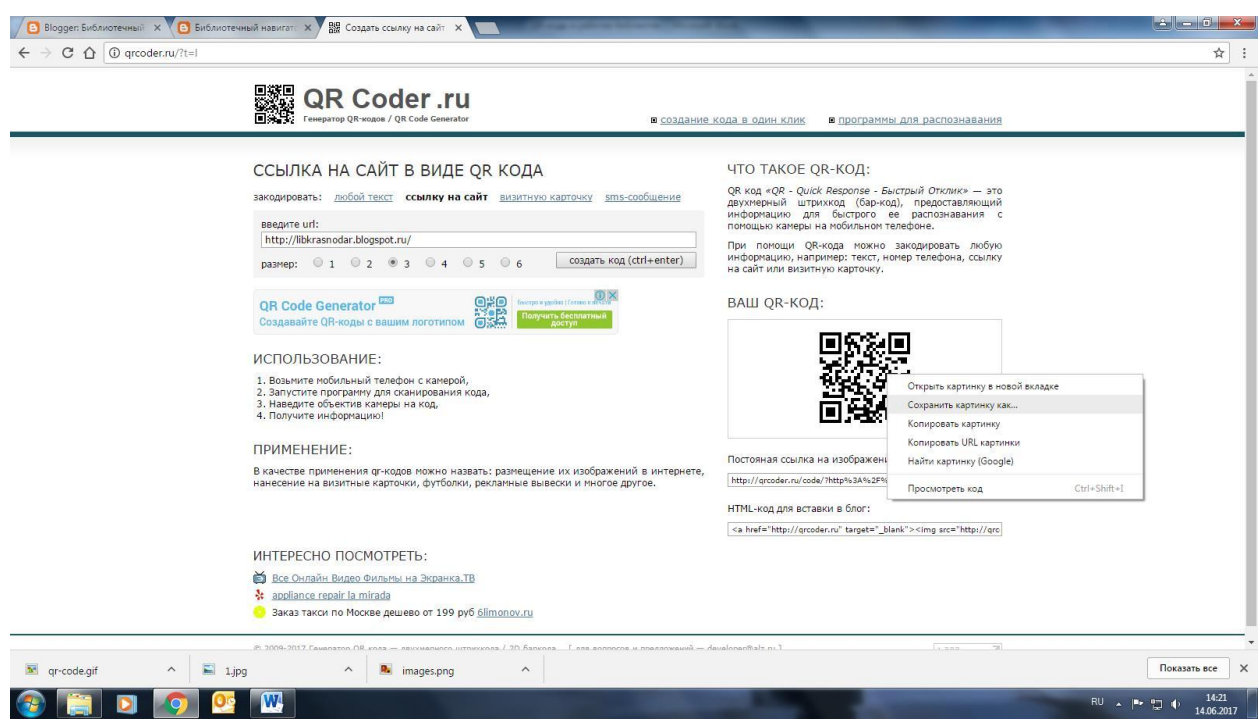

Наш код готов.

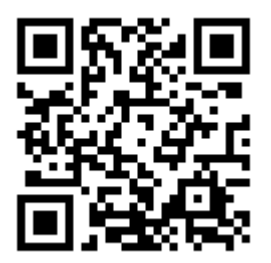

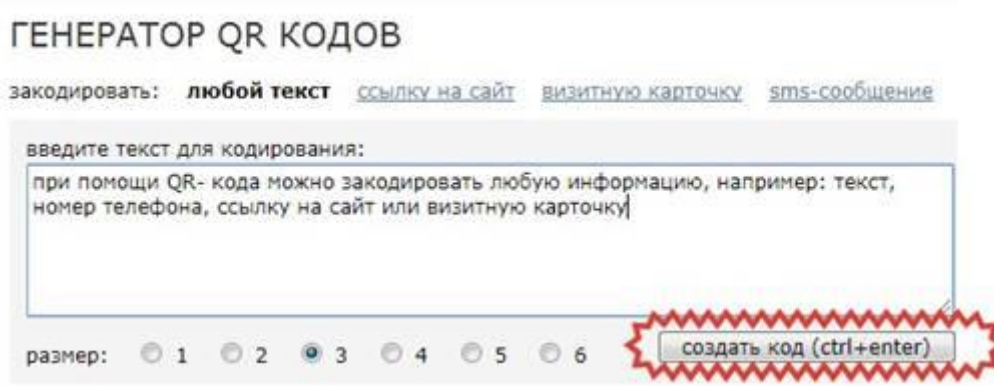

Теперь мы можем разместить его на сайте, на издательской продукции или распечатать как рекламное объявление. Читатели, скачав специальную программу на телефон, например, «QR Code» и направив камеру на изображение, переходят по ссылке, указанной ранее в поле «Ссылка на сайт».

Итак, информация закодирована. А как ее декодировать? Все очень просто. Здесь нам помогут наши мобильные устройства. Приложение, считывающее **QR-коды** можно скачать через **Play-market** (Android). Для этого мы в поисковике вводим сочетания «распознать qr код», «сканировать код».

## ПРИМЕРЫ ИСПОЛЬЗОВАНИЯ QR-КОДОВ:

1. Правила пользования библиотекой могут быть закодированы с помощью матричного кода.

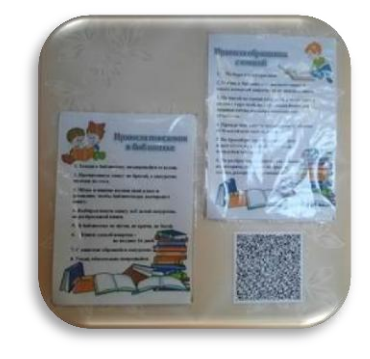

3. QR – код, размещенный на закладке для книги, напомнит о правилах обращения с книгой.

4. QR – код, помещенный на обложку книги,

может содержать дополнительные сведения об авторе, быть ссылкой на электронную версию произведения, на мультимедийный контент,

сопровождающий произведение (фильм или театральную постановку по мотивам произведения).

6. Разделители для книг, на которые можно поместить QR – коды, благодаря которым можно познакомиться с биографией писателей.

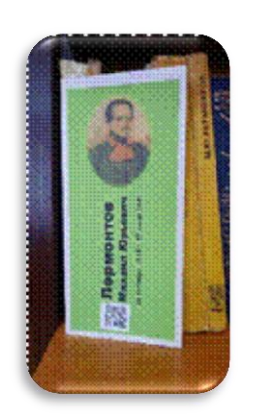

7. С помощью QR-кодов можно быстро и доступно сообщить пользователям список литературы, а также – ссылки на электронные ресурсы с текстами книг.

8. Дополнить школьную выставку QR-кодами, адресующими к интересной информации об экспонатах в музейной комнате.

9. Оптимизировать информационные стенды: разместить ссылки на расписание и другую организационную информацию.

10. Размещение QR – кодов на обложках книг, обеспечивает доступ к аннотации на книгу, к

справочным материалам об авторе или дополнительной информации о книге 11. С помощью QR – кодов можно проводить квест-игры. Например: На

ёлочке написаны вопросы, а на обороте находится QR-код, в котором зашифрована информация о местонахождении следующей елочки. Дети находят ёлочки, отвечают на вопросы, записывают ответы, по начальным буквам составляют кодовое слово.)

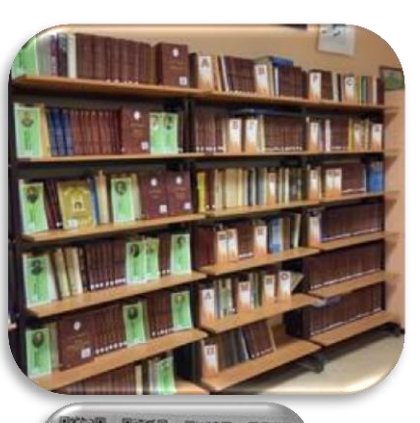

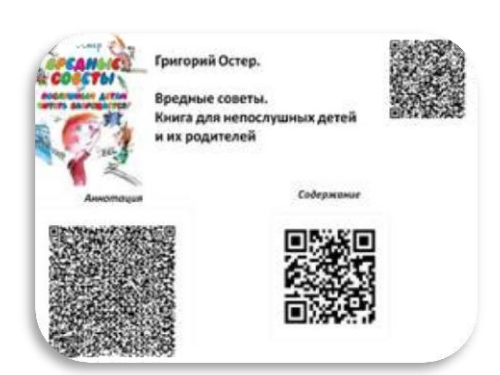

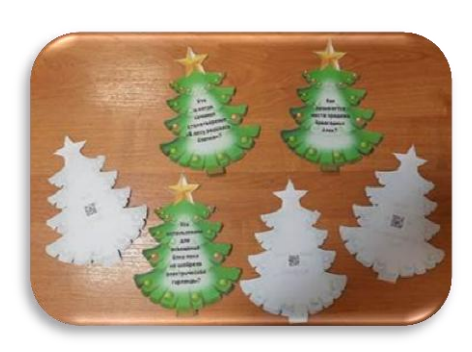

## **Еще несколько примеров использования QR – кодов в библиотеке:**

- 1. Контакты. Разместить QR-коды с контактной информацией на визитных карточках, читательских билетах, книжных кармашках, листках возврата – например, для продления книг по телефону. Штрих-код может направлять на сайт библиотеки, чтобы новые пользователи ближе познакомились с библиотекой.
- 2. QR-коды можно использовать для информирования читателей об услугах и работе библиотек. Библиотечные доски информации можно дополнить небольшими (10х10) квадратами. В них спрятать историю библиотеки и здания, перечень кружков и творческих объединений, приоритетные направления работы.
- 3. Навигация по библиотеке. Чтобы помочь читателям-новичкам освоиться в библиотеке и сориентироваться в расположении её отделов, можно на карте-схеме библиотеки указать QR-коды с пояснениями или разместить QR-коды в различных областях библиотеки. Могут быть использованы QR-коды на ссылки веб-страниц, указывающих расположение отделов библиотеки, информирующих о графике работы отделов и т.д.
- 4. Реклама. Закладки, визитки, листовки, плакаты это всего лишь несколько мест, где вы можете разместить QR-коды. Эти коды могут ссылаться на сайт вашей библиотеки, календарь плана библиотечных мероприятий, электронные базы данных, конкретное видео ваших мероприятий, на базу фотоотчетов, список литературы, викторину и т.д
- 5. Презентация. На библиотечном мероприятии при показе слайдов или видеоматериалов презентации можно обеспечить читателей раздаточным материалом с QR-кодами для доступа к презентации или дополнительным материалам сайта. Можно разместить QR-коды и на самом Power Point слайде. Пользователи смогут сканировать их с экрана.
- 6. Скачивание книг. С помощью QR-кода можно скачать книгу на свой смартфон. Но все произведения должны иметь статус общественного достояния.
- 7. Книга с подключением. Использование QR-кодов на обложках или титулах книг, чтобы обеспечить доступ к справочным материалам об авторе, виртуальной выставке или дополнительной информации о книге (например, аудиофайл с озвученной аннотацией).
- 8. Онлайн-чтение / покупка. QR-коды могут быть использованы для связи читателей с онлайн-контентами, для обеспечения доступа к электронной библиотеке и возможности онлайн-чтения электронных книг или

журналов. Например, создать раздаточный материал со ссылками на наши издания или стихи и рассказы, посвященные определенным праздникам.

- 9. Акции. QR-коды идеально подходят для «вирусных» кампаний, основанных на вызывании любопытства. Заинтригуйте людей QR-кодом, разместив его в соответствующем месте с соответствующим призывом к действию. По статистике, большинство людей сканируют QR-коды именно из любопытства. Спрячьте предложение QR-кода «отсканируй код и участвуй в розыгрыше» на вашей странице, сайте.
- 10.QR-квест. Квест оффлайн. Можно использовать QR-коды в обучении, организовав квест-игру – типа «QR-Охота за Сокровищами». Читатели могут стать детективами или брать на себя другие роли. В поиске экспоната («сокровища») они используют QR-коды, размещенные по всей библиотеке или городу, для сбора доказательств и расследования, разгадывая какую-то тайну или решая задания.
- 11.QR-коды с заданиями для сити-квеста можно разместить на вывесках библиотек города и других учреждений (магазины, аптеки, больницы и т.п.) – на каждом по одному слову, из которых потом нужно собрать высказывание известного человека, цитаты о здоровом образе жизни и др.
- 12.Еще одна QR-игра: каждый QR-код содержит короткий рассказ, в котором указывается подсказка для поиска следующего QR-кода. Игра может начинаться с закладки, содержащей название рассказа и QR-код. Сканирование кода перенаправит участников на веб-страницу, представляя текст рассказа вместе с подсказкой о местонахождении следующего QR-кода.
- 13.Квест онлайн. Квест представляет собой ссылки на сторонние ресурсы. Как правило, смысл квеста заключается в прохождении заданий на скорость. Задания шифруют QR-кодами. Могут тестироваться знания игрока либо же его сообразительность. Победителями считаются те квестеры, кто успеет до окончания игры выслать верный ответ, который они получат в квесте, на указанный адрес. Каждая игра длится в зависимости от сложности от двух часов до трёх суток.
- 14.Викторины. Если библиотечный сайт практикует всевозможные викторины и тематические конкурсы, то QR-коды могут быть размещены на любом типе листа бумаги или раздаточного материала. Используйте ссылки, чтобы предоставить читателям видео или аудио с вопросами конкурса. Листы с QR-кодами также могут предоставлять ссылки на страницы с интерактивными заданиями или онлайн викторинами. Только нужно тщательно продумать и оговорить в условиях – как и где можно отвечать на вопросы и куда сдавать ответы.
- 15.Доска информации. Поместите изображения обложек книг научнопопулярной литературы на доске информации. QR-коды могут направлять читателя на страницы сайта со списками книг, связанных одной научнопопулярной темой, которые регулярно обновляются.
- 16.Карты. QR-коды можно легко разместить на картах, например, Сказочная карта – около каждой фигурки есть сведения о выставке про неё. QR-код мог бы сразу отсылать к фото ил вообще на сайт.
- 17.Ещё вариант на карте QR-коды могут содержать информацию о поэте из этой местности, путешествии или краткие сведения о культуре и истории отдельных мест, ссылки на книги о государстве или области. QR-коды могут быть размещены на карте на территории государства и связаны с информацией о книге, рассказывающей об этом государстве. Различные цветные коды могут представлять разные эпохи в истории.
- 18.Прогулка по городу или библиотечной выставке. В городах всё чаще туристические маршруты снабжают QR-кодами с информацией о зданиях и других интересных местах. В музеях экспонаты тоже сопровождает закодированная информация. На выставке, посвященной произведениям искусства, около каждого экспоната разместите QR-коды. Ссылки могут предоставлять информацию о других произведениях этого художника или сведения об авторе картины. Вы также можете организовать QR-игру с заданиями для читателей. Предложите посетителям угадать художника, а затем проверить ответ с QR-кодом.
- 19.В библиотеке рядом с книгами может стоять ссылка на виртуальную выставку по этой же теме, буктрейлер, список статей и т.п.
- Зырянова А. QR-quest. English-speaking countries [Электронный ресурс]. – Режим доступа : hhttps://www.smore.com/w6dgg-qr-quest-englishspeaking-countries?ref=lsidebar.
- **QR-код в библиотеке [Электронный ресурс]** // Карагандинская областная универсальная научная библиотека им. Н.В. Гоголя. – Режим доступа: [http://www.karlib.kz/ru/home/32-metodicheskij-blog/1226-qr-kod](http://www.karlib.kz/ru/home/32-metodicheskij-blog/1226-qr-kod-v-biblioteke)[v-biblioteke](http://www.karlib.kz/ru/home/32-metodicheskij-blog/1226-qr-kod-v-biblioteke)
- **QR-коды** в работе библиотек [Электронный ресурс] // БИБЛИОТЕЧНЫЙ НАВИГАТОР. – Режим доступа: [https://libkrasnodar.blogspot.com/2017/06/qr.html.](https://libkrasnodar.blogspot.com/2017/06/qr.html)
- Что такое QR-код, или Странные квадратики [Электронный ресурс] // Ликбез. – Режим доступа:https://www.exler.ru/likbez/chto-takoe-qr-kodili-strannye-kvadratiki.html.
- Современные формы продвижения книги и чтения: методические рекомендации [Электронный ресурс] / Смирнова И. А. // ГБУК Архангельской области «Архангельская областная научная ордена «Знак Почета» библиотека имени Н. А. Добролюбова» – Режим доступа: [https://biblioteka29.ru/upload/medialibrary/995/innovations.pdf.](https://biblioteka29.ru/upload/medialibrary/995/innovations.pdf)

*В консультации использованы открытые источники Интернет.* 

*Составитель Н.Ю. Наземцева*